## Operaciones con Enteros (I)

Emplee una estrategia de enteros para encontrar cada respuesta.

 $(-2408) \div (+56) =$   $(+92) \times (-49) =$   $(-23) \times (-66) =$  $(+61) - (+78) =$   $(+93) \times (-33) =$   $(+465) \div (+5) =$  $(-92) \times (+45) =$   $(-76) \cdot (-16) =$   $(+80) \cdot (+14) =$  $(-1632) \div (+17) =$   $(+40) + (+68) =$   $(+3774) \div (-51) =$  $(-28) + (+31) =$   $(+5751) \div (+71) =$   $(+70) \times (-44) =$  $(-50) \times (-93) =$   $(-25) + (+37) =$   $(+33) - (+57) =$  $(-60) - (-98) =$   $(+24) - (-84) =$   $(-96) + (-59) =$  $(+37) \div (-1) =$   $(+5358) \div (+57) =$   $(+14) \cdot (+21) =$  $(+13) - (+99) =$   $(+5) - (-56) =$   $(-60) - (+99) =$  $(+3038) \div (-49) =$   $(+2528) \div (-79) =$   $(-96) \cdot (-18) =$ 

## Operaciones con Enteros (I) Respuestas

Emplee una estrategia de enteros para encontrar cada respuesta.

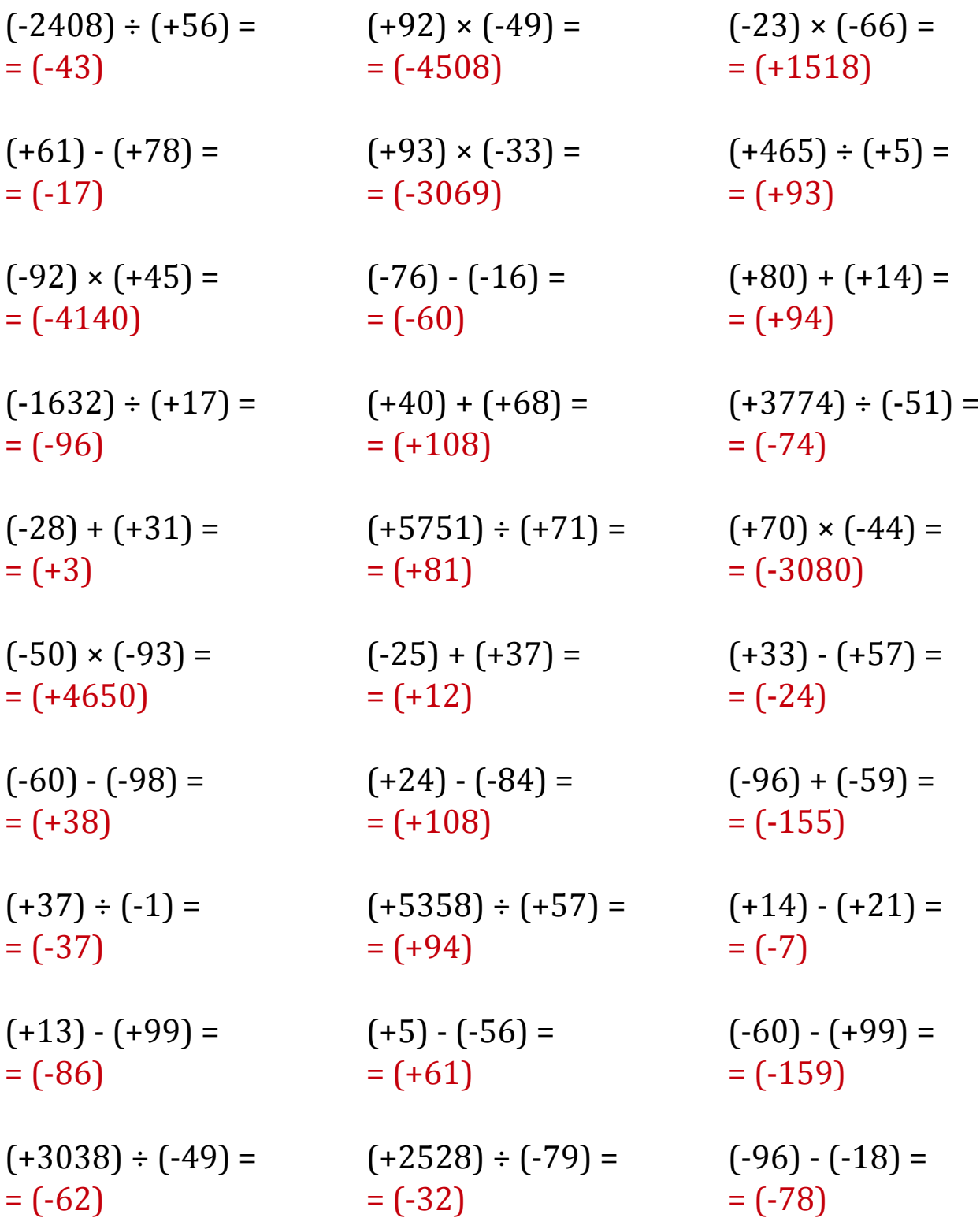

MatesLibres.Com